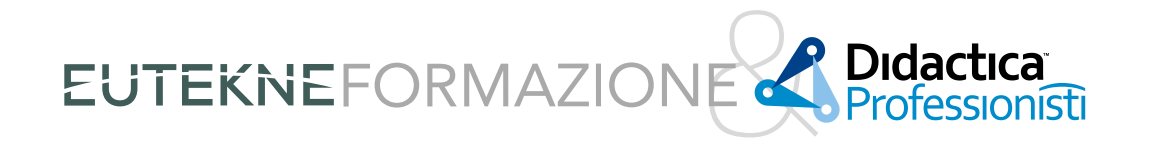

**PERCORSI SPECIALISTICI** ANNO FORMATIVO 2024

# **IL "NUOVO" PROCESSO TRIBUTARIO**

Legge n. 130/2022 e Decreto Legislativo n. 220/2023

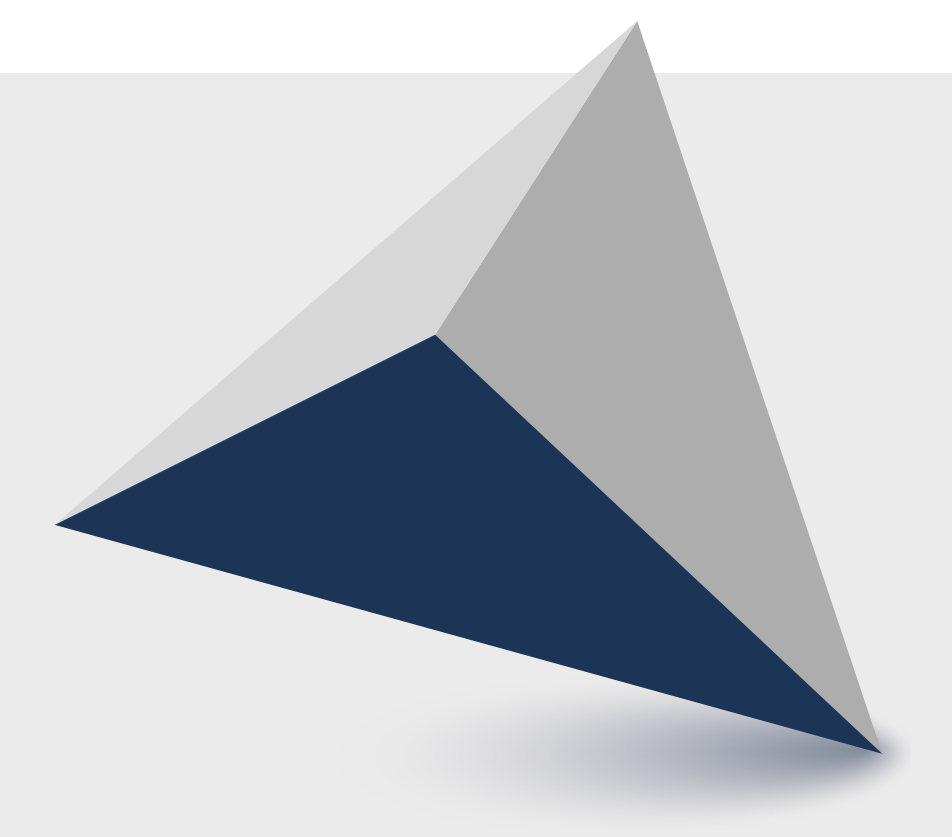

Partner e sponsor

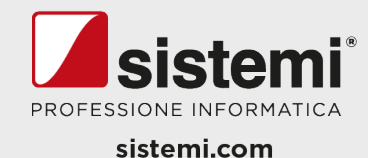

Permette di maturare **6 CFP**

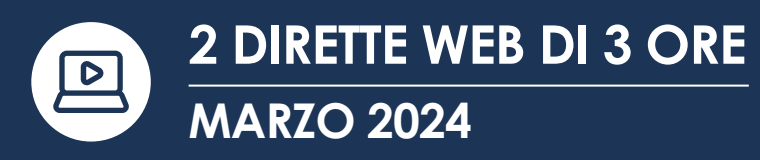

**La nostra formazione comodamente sul tuo pc FORMAZIONE.EUTEKNE.IT**

### **DATE E ORARI DELLE DIRETTE**

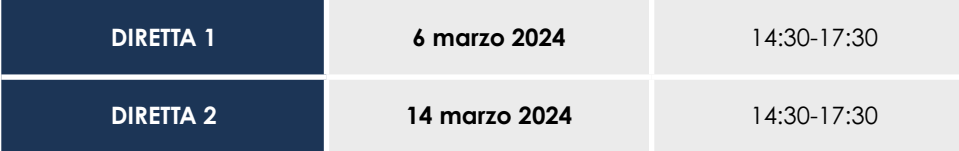

## **PRESENTAZIONE E OBIETTIVI**

Nell'arco di poco meno di un anno e mezzo il processo tributario è stato oggetto di considerevoli modifiche: prima la **Legge n. 130 del 2022**, che è intervenuta nell'ambito di un progetto di specializzazione della Magistratura tributaria, e poi il **Decreto Legislativo n. 220/2023**, frutto della **riforma fiscale** imposta con la **Legge delega n. 111/2023**, hanno profondamente innovato il rito tributario, mediante la rivisitazione e l'introduzione di numerosi istituti.

Il percorso, strutturato su due incontri, analizza le **novità** incastonate dal Legislatore nel **DPR n. 546/1992**, mediante la prospettazione pratica delle relative ricadute sugli adempimenti del difensore tributario, tanto per quelli già in vigore quanto per quelli differiti ai prossimi mesi.

### **DOCENTI**

#### **DARIO AUGELLO**

Avvocato Tributarista

**CARLO NOCERA**

Avvocato Tributarista, Pubblicista

# **PROGRAMMA**

#### DIRETTA 1 – 6 marzo 2024 (14:30-17:30) **LA "GESTIONE" DEL RICORSO: DAI CRITERI DI REDAZIONE AI NUOVI ISTITUTI**

- I limiti e gli schemi informatici degli atti: come scrivere un ricorso
- Le attestazioni di conformità per la procura alla lite e i documenti allegati
- Le notificazioni e le comunicazioni: ruolo ed efficacia probatoria della PEC
- L'onere della prova: il riparto tra ricorrente e parte resistente
- L'ampliamento delle fattispecie di litisconsorzio necessario
- L'autotutela obbligatoria e l'impugnazione del diniego
- L'abrogazione della c.d. "acquiescenza processuale"

#### **RISPOSTE AI QUESITI**

#### DIRETTA 2 – 14 marzo 2024 (14:30-17:30) **LE PROVE AMMISSIBILI, LA FASE CAUTELARE E LE UDIENZE**

- La deposizione testimoniale: efficacia e limiti di ammissibilità
- La trattazione in camera di consiglio, in pubblica udienza e in udienza a distanza
- La nuova fase cautelare: dall'istanza di sospensione alla sentenza "in forma semplificata"
- Nuove prove e motivi aggiunti in appello: preclusioni e ammissibilità
- La conciliazione ad "ampio raggio": l'impulso del Giudice e l'approdo nel giudizio di legittimità
- La variabilità delle spese di giudizio

#### **RISPOSTE AI QUESITI**

### **FORMAZIONE.EUTEKNE.IT**

## **INFORMAZIONI GENERALI**

#### **QUOTE DI PARTECIPAZIONE**

#### **PERCORSO COMPLETO (2 DIRETTE WEB)**

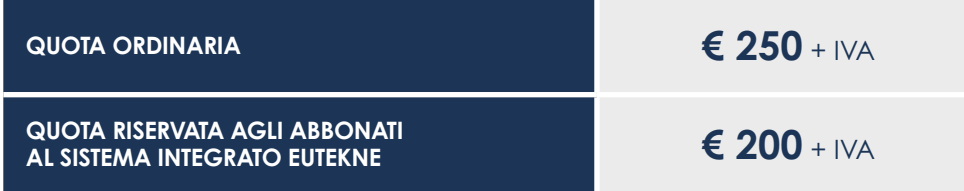

**Sconto di € 20 a partire dal secondo iscritto appartenente allo stesso studio professionale (stessi dati di fatturazione)**

#### **1 DIRETTA WEB (A SCELTA)**

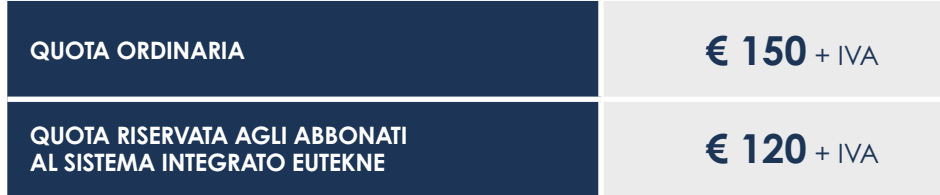

**Sconto di € 10 a partire dal secondo iscritto appartenente allo stesso studio professionale (stessi dati di fatturazione)**

#### **COME PARTECIPARE**

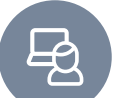

Una volta effettuata l'iscrizione, prima di ogni diretta web, il partecipante riceverà una e-mail dalla segreteria organizzativa (formazione@eutekne.it) con:

- **• agenda dell'incontro**
- **• materiale didattico**
- **• credenziali** personali e **link** per accedere all'incontro

Sono previsti tre invii e-mail di promemoria, dai 3 giorni antecedenti ad un'ora prima della data programmata per la diretta web. **Durante la diretta web** il partecipante potrà **interagire con i docenti**  sottoponendo i **propri quesiti** che troveranno risposta in diretta o successivamente.

#### **CREDITI FORMATIVI**

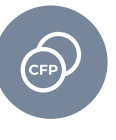

È stata inoltrata richiesta di accreditamento al CNDCEC. La frequentazione del percorso consente ai partecipanti la maturazione di 1 CFP a fronte di ogni ora di partecipazione, fino ad un massimo di **6 CFP**. **CNDCEC: 6 CFP (D.7.9)**

Per il riconoscimento dei crediti è indispensabile che la fruizione degli incontri avvenga in diretta; non sono pertanto riconosciuti crediti formativi in caso di visione in differita (registrazione).

Dal 1° ottobre 2023 **NON** è più necessario confermare la presenza attraverso i test di verifica proposti ad intervalli di tempo irregolari nel corso della diretta web, né superare un questionario di verifica al termine dell'evento. I crediti saranno conseguiti in relazione ai tempi di fruizione dell'evento tracciati dalla piattaforma.

L'attestato di partecipazione sarà scaricabile nell'area "crediti formativi" del portale formazione.eutekne.it **48 ore dopo la conclusione dell'evento**.

#### **MATERIALE DIDATTICO**

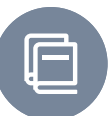

Ai partecipanti verranno messe a disposizione le **slide** elaborate dai docenti presenti alla diretta web. Il materiale sarà scaricabile dal sito web **formazione.eutekne.it**, sezione I MIEI CORSI – MATERIALE DIDATTICO.

#### **NOTE ORGANIZZATIVE**

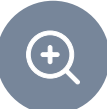

È possibile visionare, nell'**area riservata** del sito web, la **registrazione completa dell'incontro**. La sola visione della differita non permette di maturare crediti formativi.

#### **REQUISITI DI SISTEMA**

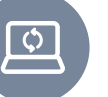

- I requisiti di sistema per poter partecipare alla diretta web sono:
- una connessione internet stabile
- un PC (laptop/desktop) con audio attivo
- avere installato il programma **Adobe Connect**

A conclusione della diretta web sarà possibile scaricare il relativo attestato di partecipazione.

#### **MODALITÀ D'ISCRIZIONE**

Le iscrizioni dovranno essere effettuate sul sito web **formazione.eutekne.it**, area Percorsi specialistici. Al fine di consentire una corretta attivazione, **dalle 24 ore antecedenti l'inizio del corso**, sarà possibile effettuare l'iscrizione e il **pagamento solo tramite carta di credito**.

#### **DISDETTE**

Eventuali disdette, motivate da causa di forza maggiore, saranno accettate se pervenute **entro i 2 giorni lavorativi antecedenti** la prima diretta web, tramite e-mail a iscrizioni@eutekne.it oppure tramite fax al numero 011 5627604. In caso contrario verrà trattenuta o richiesta l'intera quota di partecipazione e inviato, previa richiesta scritta, il materiale didattico dedicato agli incontri.

#### **CONDIZIONI**

L'organizzazione si riserva la possibilità di annullare la diretta web qualora il numero degli iscritti non ne garantisca il buon esito. Ogni variazione verrà comunicata tempestivamente per iscritto. In caso di cancellazione, la responsabilità di Eutekne SpA si intende limitata al solo rimborso della quota di iscrizione, se già correttamente incassata.

### **FORMAZIONE.EUTEKNE.IT**